**Seri bahan kuliah Algeo #20**

# Aljabar Quaternion

Bahan kuliah IF2123 Aljabar Linier dan Geometri

Oleh: Rinaldi Munir

**Program Studi Teknik Informatika STEI-ITB**

1

#### **Sumber:**

John Vince, *Geometric Algebra for Computer Graphics*. Springer. 2007

## Review Bilangan Kompleks

• Bilangan kompleks di R<sup>2</sup>:

 $z = a + bi$ ,

a adalah bagian riil

b adalah bagian imajiner

 $i = \sqrt{-1}$  (sehingga i<sup>2</sup> = -1)

Contoh:  $z = 3 + 2i$ ,  $z = 6 - 14i$ ,  $z = 16 - 13i$ , dsb

• Konyugasi (*conjugate*) suatu bilangan kompleks sering dinamakan bilangan sekawan, ditulis sebagai z\*:

 $z^* = a - bi$ Contoh:  $z = 3 + 2i$ , maka  $z^* = 3 - 2i$  • Diagram Argand menyajikan z = a + bi sebagai vektor:

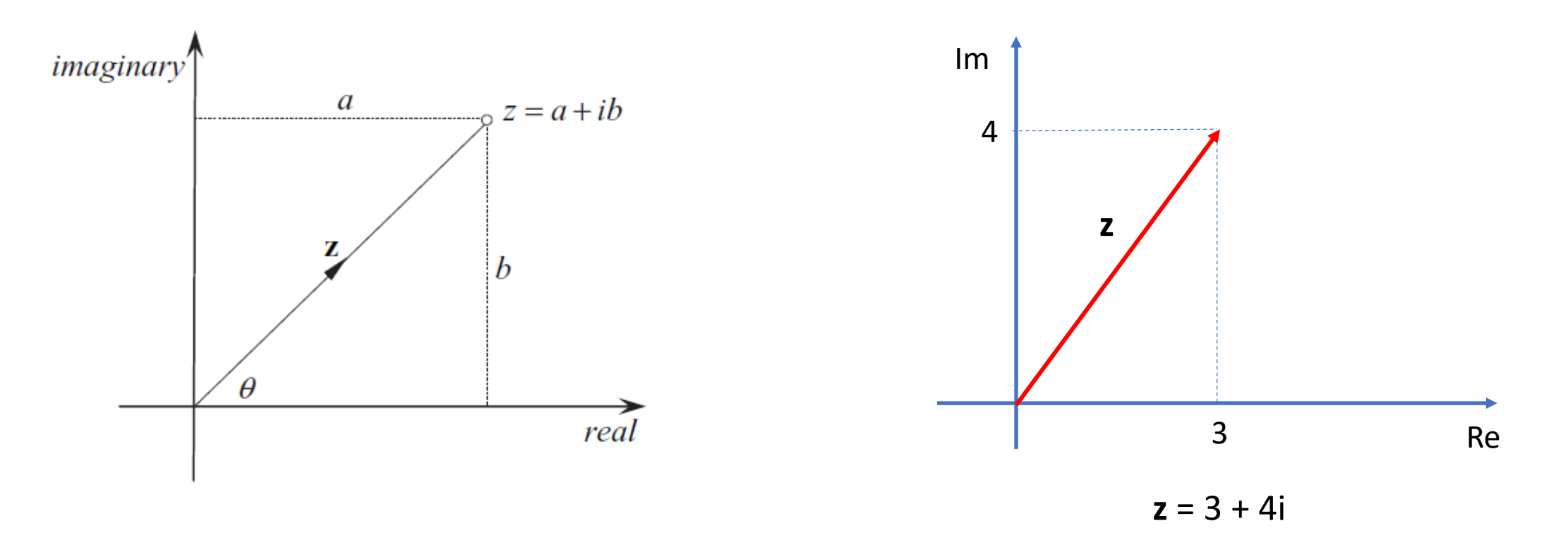

Panjang z disebut modulus bilangan kompleks, dilambangkan dengan |z| :

$$
|z| = \sqrt{a^2 + b^2} \qquad |z| = \sqrt{3^2 + 4^2} = 5
$$

• Penjumlahan dua bilangan kompleks:

$$
z_1 = a + bi
$$
  
 $\underline{z_2} = c + di +$   
 $z_1 + z_2 = (a + c) + (b + d)i$ 

• Perkalian dua bilangan kompleks:

$$
z_1 z_2 = (a + bi)(c + di) = ac + adi + bci + bdi^2
$$
  
= ac + adi + bci - bd (karena i<sup>2</sup> = -1)  
= (ac - bd) + (ad + bc)i

## Bilangan Quaternion

- Ditemukan oleh Sir William Rowan Hamilton pada tahun 1843.
- Hamilton mencoba memperluas bilangan kompleks di  $R^2$  ke  $R^3$ :

 $z = a + bi + cj$  (triplets)

yang dalam hal ini, i = j =  $\sqrt{-1}$  dan i<sup>2</sup> = j<sup>2</sup> = -1

Contoh:  $z = 3 + 4i - 5j$ 

• Namun, jika dua buah bilangan kompleks di  $R<sup>3</sup>$  dikalikan, meninggalkan masalah perkalian dua buah imajiner yang tidak terdefinisi, yaitu sbb:

$$
z_1 z_2 = (a_1 + ib_1 + jc_1)(a_2 + ib_2 + jc_2)
$$
  
=  $a_1 a_2 + ia_1 b_2 + ja_1 c_2 + ib_1 a_2 + i^2 b_1 b_2 + ijb_1 c_2 + jc_1 a_2 + ji c_1 b_2 + j^2 c_1 c_2$ .

Sulihkan i<sup>2</sup> = j<sup>2</sup> = -1 lalu susun ulang persamaan di atas menjadi:

 $= (a_1a_2 - b_1b_2 - c_1c_2) + i(a_1b_2 + b_1a_2) + i(a_1c_2 + c_1a_2) + iib_1c_2 + iic_1b_2$ 

Tetap meninggalkan perkalian *ij* dan *ji* yang tidak terdefinisi.

• Diceritakan bahwa putra Sir William Hamilton yang berusia 8 tahun bertanya kepadanya setelah sarapan pagi:

*"Well, Papa, can you multiply triplets?"* (triplets: z = a + bi + cj) Hamilton menggeleng kepala dan dengan sedih berkata: *"No, I can only add and subtract them."*  Hamilton menjawab demikian karena dia tidak berhasil menemukan nilai perkalian *ij* dan *ji*.

• Hamilton tidak menyerah, lalu dia mencoba memperluas triplets menjadi quadruplets:

 $z = a + bi + cj + dk$ 

• Misalkan

 $z_1 = a_1 + b_1 i + c_1 j + d_1 k$  $z_2 = a_2 + b_2 i + c_2 j + d_2 k$ 

• Kalikan keduanya:

$$
z_1 z_2 = (a_1 + ib_1 + jc_1 + kd_1)(a_2 + ib_2 + jc_2 + kd_2)
$$
  
=  $a_1 a_2 + ia_1 b_2 + ja_1 c_2 + ka_1 d_2$   
+  $ib_1 a_2 + i^2 b_1 b_2 + ijb_1 c_2 + ikb_1 d_2$   
+  $jc_1 a_2 + jic_1 b_2 + j^2 c_1 c_2 + jkc_1 d_2$   
+  $kd_1 a_2 + kid_1 b_2 + kj d_1 c_2 + k^2 d_1 d_2$ .

• Sulihkan  $i^2 = j^2 = k^2 = -1$ , diperoleh:

$$
z_1 z_2 = a_1 a_2 - b_1 b_2 - c_1 c_2 - d_1 d_2
$$
  
+  $i(a_1 b_2 + b_1 a_2) + j(a_1 c_2 + c_1 a_2) + k(a_1 d_2 + d_1 a_2)$   
+  $ijb_1 c_2 + ikb_1 d_2 + ji c_1 b_2 + jkc_1 d_2 + kid_1 b_2 + kjd_1 c_2$ .

• Namun, persamaan di atas masih tetap meninggalkan *ij*, *ik*, *ji*, *jk*, *ki*, dan *kj* yang tidak terdefinisi.

• Pada tanggal 16 Oktober, ketika Hamilton sedang berjalan kaki bersama istrinya di sepanjang kanal di Dublin, guna menuju acara pertemuan di *Royal Society of Dublin*, Hamilton menemukan solusi untuk memecahkan persoalan tersebut dengan menggunakan hasil perkalian silang antara vektor-vektor satuan standar i, j, dan k:

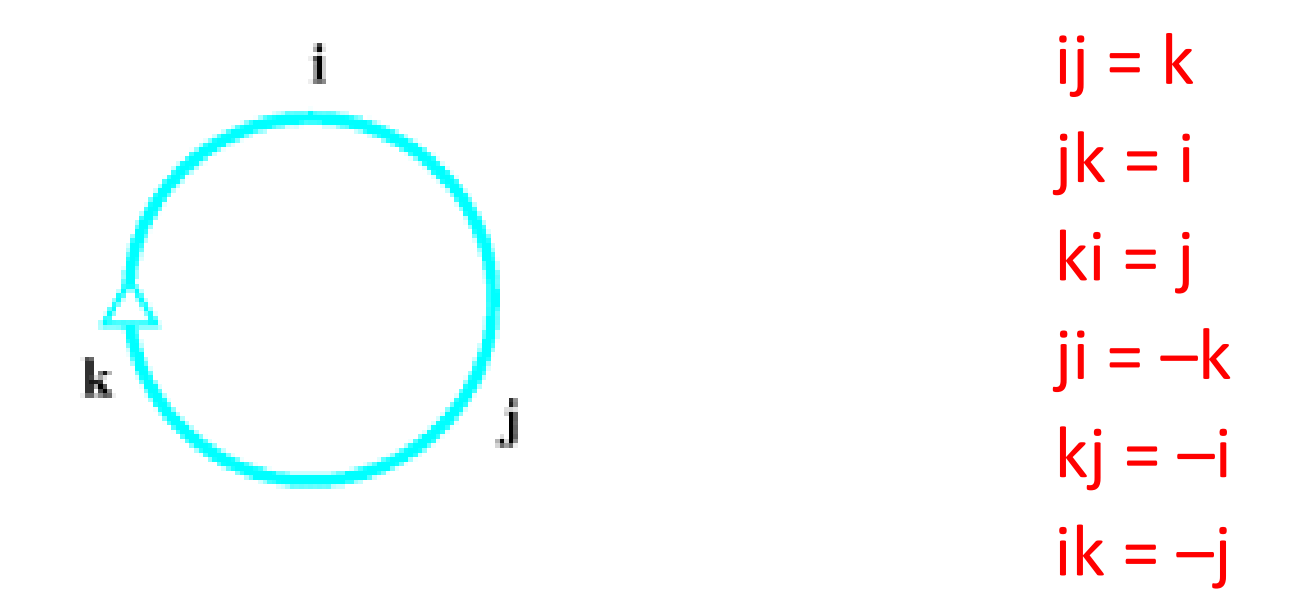

• Hamilton menulis grafiti pada tembok kanal hasil penemuannya itu tulisan berikut:  $i^2 = j^2 = k^2 = ijk = -1$ 

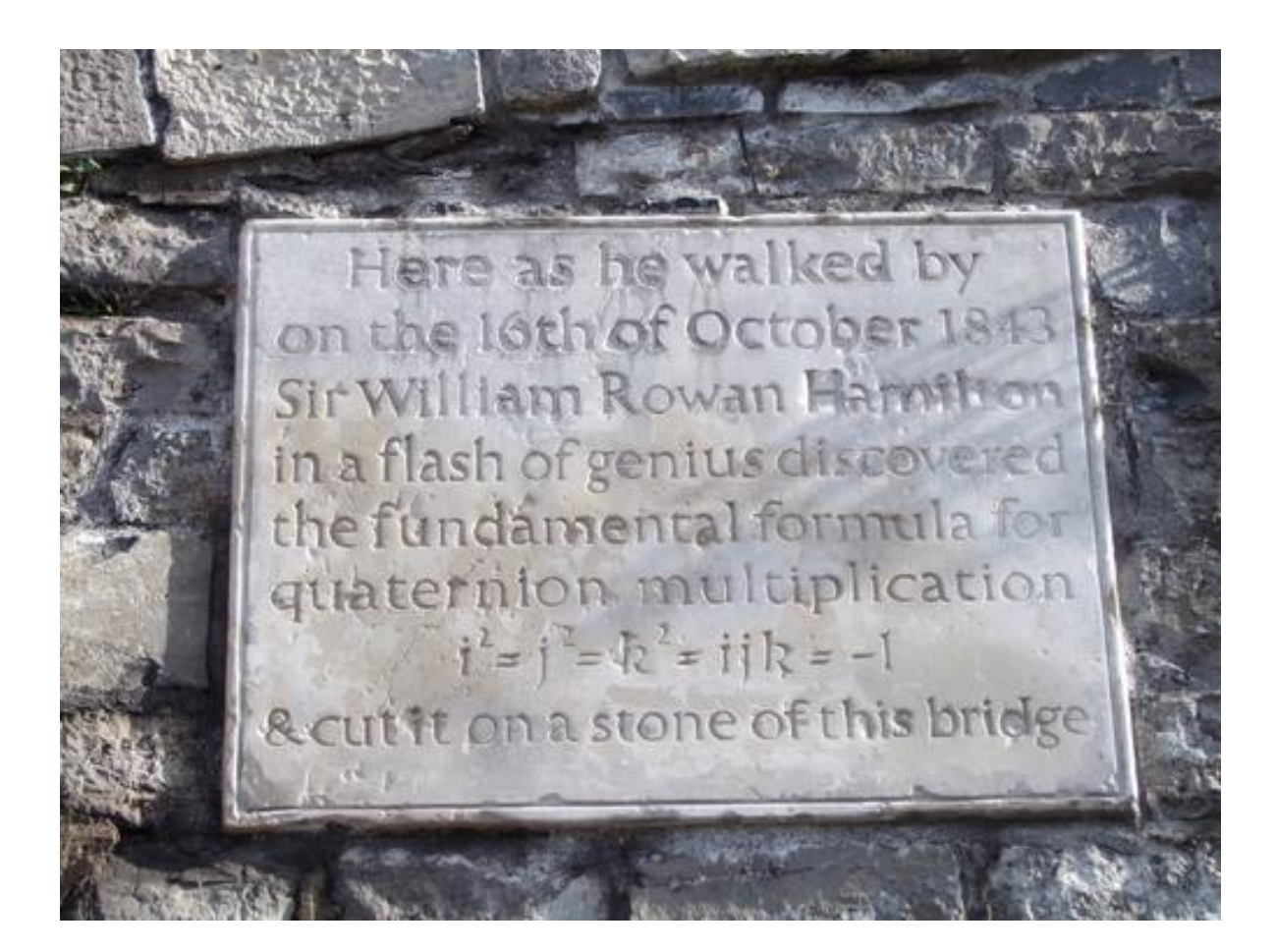

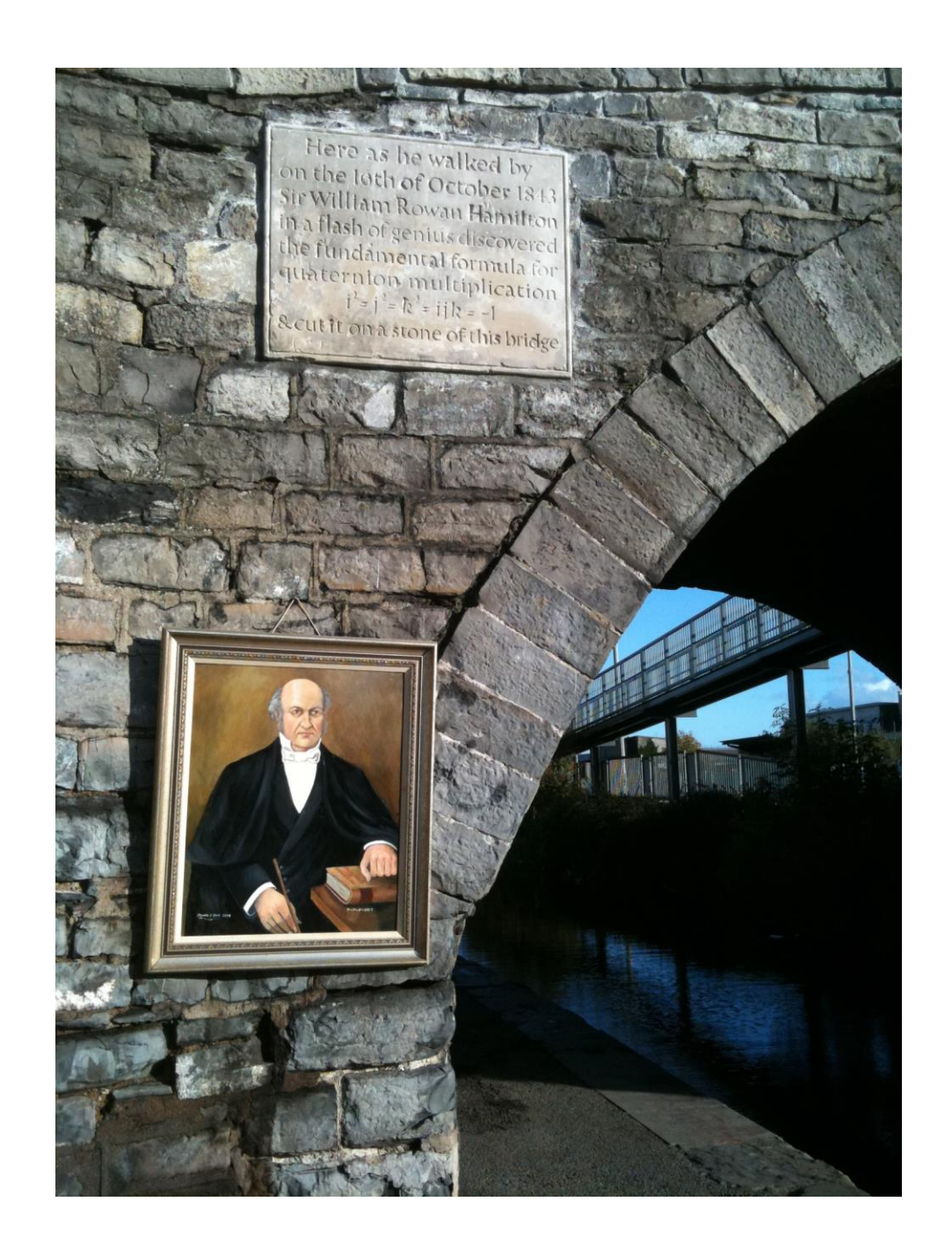

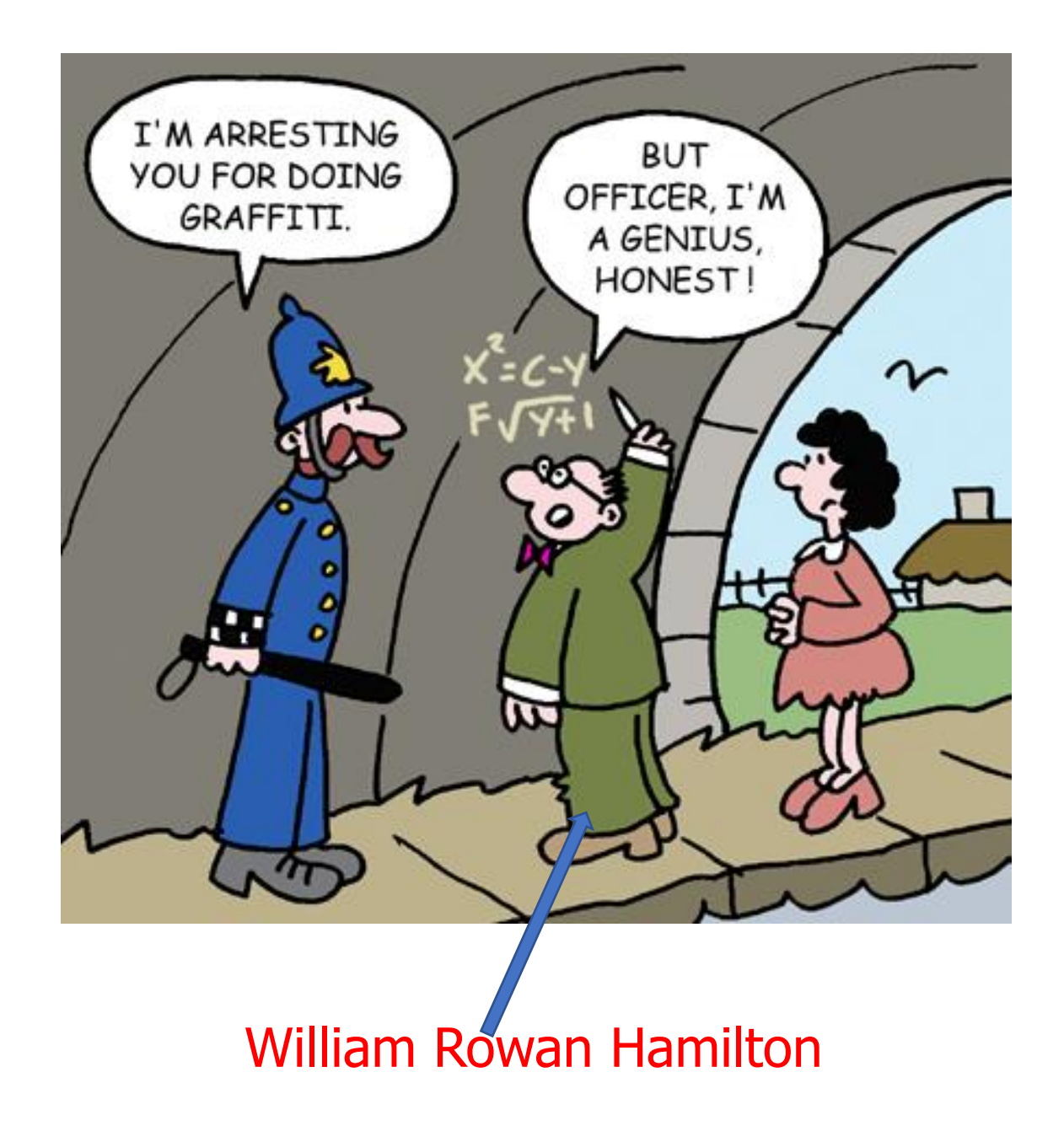

Sulihkan nilai-nilai *ij* = *k*, *jk* = *i*, *ki* = *j*, *ji* = –*k*, *kj* = –*i*, *ik* = –*j* ke dalam persamaan yang terakhir:

$$
z_1 z_2 = a_1 a_2 - b_1 b_2 - c_1 c_2 - d_1 d_2
$$
  
+  $i(a_1 b_2 + b_1 a_2) + j(a_1 c_2 + c_1 a_2) + k(a_1 d_2 + d_1 a_2)$   
+  $ijb_1 c_2 + ikb_1 d_2 + ji c_1 b_2 + jkc_1 d_2 + kid_1 b_2 + kjd_1 c_2$ .

menghasilkan:

$$
z_1 z_2 = a_1 a_2 - b_1 b_2 - c_1 c_2 - d_1 d_2
$$
  
+  $i(a_1 b_2 + b_1 a_2) + j(a_1 c_2 + c_1 a_2) + k(a_1 d_2 + d_1 a_2)$   
+  $k b_1 c_2 - j b_1 d_2 - k c_1 b_2 + i c_1 d_2 + j d_1 b_2 - i d_1 c_2$ .

• Susun ulang menjadi:

$$
z_1 z_2 = a_1 a_2 - (b_1 b_2 + c_1 c_2 + d_1 d_2)
$$
  
+  $i(a_1 b_2 + b_1 a_2 + c_1 d_2 - d_1 c_2)$   
+  $j(a_1 c_2 + c_1 a_2 + d_1 b_2 - b_1 d_2)$   
+  $k(a_1 d_2 + d_1 a_2 + b_1 c_2 - c_1 b_2).$ 

• Hamilton menyebut quadruplets  $z = a + bi + cj + dk$  itu sebagai "**quaternion**".

• Misalkan

$$
z_{1} = a_{1} + b_{1}i + c_{1}j + d_{1}k = a_{1} + v_{1}
$$
 (skalar + "vector")  

$$
z_{2} = a_{2} + b_{2}i + c_{2}j + d_{2}k = a_{2} + v_{2}
$$
 (skalar + "vector")  

$$
v_{2}
$$

maka

$$
z_1 z_2 = (a_1 + v_1)(a_2 + v_2) = a_1 a_2 - v_1 \cdot v_2 + a_1 v_2 + a_2 v_1 + v_1 \times v_2
$$

yang dalam hal ini,

$$
\mathbf{v}_1 \cdot \mathbf{v}_2 = b_1 b_2 + c_1 c_2 + d_1 d_2
$$
  

$$
\mathbf{v}_1 \times \mathbf{v}_2 = \begin{vmatrix} i & j & k \\ b_1 & c_1 & d_1 \\ b_2 & c_2 & d_2 \end{vmatrix} = (c_1 d_2 - d_1 c_2)i - (b_1 d_2 - d_1 b_2)j + (b_1 c_2 - c_1 b_2)k
$$

## **Ringkasan**:

1. Bilangan quaternion (atau "quaternion" saja) adalah gabungan skalar dengan vektor, berbentuk

j.

 $q = a + v = a + bi + cj + dk = (a, v)$ 

2. 
$$
ij = k
$$
,  $jk = i$ ,  $ki = j$ ,  $ji = -k$ ,  $kj = -i$ ,  $ik = -j$   
3.  $i^2 = j^2 = k^2 = ijk = -1$ 

4. Perkalian dua quaternion  $z_1 = a_1 + v_1$  dengan  $z_2 = a_2 + v_2$  adalah

 $z_1 z_2 = (a_1 + v_1)(a_2 + v_2) = a_1 a_2 - v_1 \cdot v_2 + a_1 v_2 + a_2 v_1 + v_1 \times v_2$ 

5. Di dalam aljabar vektor, *i*, *j*, dan *k* diubah menjadi vektor satuan **i**, **j**, dan **k** , demikian sebaliknya

**Contoh 1**: Diberikan dua buah quaternion  $q_1 = 1 + 2i + 3j + 4k$  dan  $q_2 = 2 - i + 5j - 2k$ Hitung penjumlahan dan perkalian kedua quaternion Jawaban:

(i) penjumlahan:  $q_1 + q_2 = (1 + 2i + 3j + 4k) + (2 - i + 5j - 2k) = 3 + 1 + 8j + 2k$ (ii) perkalian:  $q_1q_2 = (a_1 + v_1)(a_2 + v_2) = a_1a_2 - v_1 \cdot v_2 + a_1v_2 + a_2v_1 + v_1 \times v_2$  $v_1 = 2i + 3j + 4k$  dan  $v_2 = -i + 5j - 2k$  $q_1q_2 = (1 + 2i + 3j + 4k)(2 - i + 5j - 2k) = (1)(2) - \{(2)(-1)+(3)(5)+(4)(-2)$  $+(1)(-i+5j-2k)+(2)(2i+3j+4k)$ – 26i + 13k  $\frac{1}{1}$  = 2 – 5 – i + 5j – 2k + 4i + 6j + 8k – 26i + 13k  $\vert = -3 - 23i + 11j + 19k$  $\mathbf{v}_1 \times \mathbf{v}_2 =$ i j k 2 3 4  $-1$  5  $-2$ = 3 4  $5 -2$ i − 2 4  $-1$   $-2$  $j + \begin{bmatrix} 2 & 3 \\ 1 & 5 \end{bmatrix}$ −1 5 k  $= (-6 - 20)i - (-4 + 4)j + (10 + 3)k = -26i + 13k$  Perhatikan bahwa  $q_2q_1 = -3 + 29i + 11j - 7k$  $q_1q_2 \neq q_2q_1$ 

Perkalian  $q_1q_2$  dapat juga dihitung secara aljabar tanpa menggunakan rumus

### $q_1q_2 = (a_1 + v_1)(a_2 + v_2) = a_1a_2 - v_1 \cdot v_2 + a_1v_2 + a_2v_1 + v_1 \times v_2$

yaitu dengan cara mengalikan setiap elemen di dalam quaternion satu persatu sebagai berikut dan dengan mengingat bahwa

$$
ij = k
$$
,  $jk = i$ ,  $ki = j$ ,  $ji = -k$ ,  $kj = -i$ ,  $ik = -j$   
 $i^2 = j^2 = k^2 = ijk = -1$ 

$$
q_{1}q_{2} = (1 + 2i + 3j + 4k)(2 - i + 5j - 2k)
$$
  
= 2 - i + 5j - 2k + 4i - 2i<sup>2</sup> + 10ij - 4ik + 6j - 3ji + 15j<sup>2</sup> - 6jk + 8k - 4ki + 20kj - 8k<sup>2</sup>  
= 2 - i + 5j - 2k + 4i - 2(-1) + 10k - 4(-j) + 6j - 3(-k) + 15(-1) - 6i + 8k - 4j +  
20(-i) - 8(-1)  
= 2 - i + 5j - 2k + 4i + 2 + 10k + 4j + 6j + 3k - 15 - 6i + 8k - 4j - 20i + 8  
= (2 + 2 - 15 + 8) + (-i + 4i - 6i - 20i) + (5j + 4j + 6j - 4j) + (-2k + 10k + 3k + 8k)  
= -3 - 23i + 11j + 19k

• **Norma (***magnitude***) quaternion**

Quaternion:  $q = a + bi + cj + dk$ Magnitude:  $||q|| = \sqrt{a^2 + b^2 + c^2 + d^2}$ 

$$
Contoh: q = 1 + 2i + 3j + 4k → ||q|| = \sqrt{1^2 + 2^2 + 3^2 + 4} = \sqrt{30}
$$

• **Quaternion satuan (unit)**

Quaternion:  $q = a + bi + cj + dk$ 

Quaternion satuan: 
$$
\hat{q} = \frac{1}{\|q\|} (a + bi + cj + dk)
$$

$$
Contoh: q = 1 + 2i + 3j + 4k \rightarrow \hat{q} = \frac{1}{\sqrt{30}} (1 + 2i + 3j + 4k)
$$

• **Quaternion murni (***pure quaternion***)**

Quaternion murni adalah quaternion dengan skalar nol

 $q = bi + cj + dk$ 

Perkalian dua quaternion murni tidak bersifat tertutup, sebab hasilnya adalah quaternion yang tidak murni.<br> $q_1q_2 = (ix_1 + iy_1 + kz_1)(ix_2 + iy_2 + kz_2)$ 

 $= [-(x_1x_2 + y_1y_2 + z_1z_2) + i(y_1z_2 - y_2z_1) + i(z_1x_2 - z_2x_1) + k(x_1y_2 - x_2y_1)]$ 

• **Bilangan quaternion sekawan (***conjugate***)**

quaternion:  $q = a + v = a + bi + cj + dk$ 

conjugate:  $\overline{q} = a - v = a - bi - cj - dk$ 

Contoh:  $q = 1 + 2i + 3j + 4k \rightarrow \overline{q} = 1 - 2i - 3j - 4k$ 

Dapat ditunjukkan bahwa  $q\bar{q} = a^2 + b^2 + c^2 + d^2$ 

• **Balikan (***inverse***) quaternion** 

Quaternion:  $q = a + bi + cj + dk$ 

$$
\text{Balikan: } q^{-1} = \frac{1}{q} = \frac{\overline{q}}{\|q\|^2}
$$

Contoh: 
$$
q = 1 + 2i + 3j + 4k \rightarrow q^{-1} = \frac{1}{q} = \frac{\overline{q}}{\|q\|^2} = \frac{1 - 2i - 3j - 4k}{\|\sqrt{30}\|^2}
$$

\n
$$
= \frac{1 - 2i - 3j - 4k}{30}
$$
\nDayat ditunjukkan bahwa:  $qq^{-1} = q^{-1}q = 1$ 

\n
$$
= \frac{1}{30} - \frac{1}{15}i - \frac{1}{10}j - \frac{2}{15}k
$$

## Aksioma-aksioma di dalam Aljabar Quaternion

The axioms associated with quaternions are as follows:

Given  $q, q_1, q_2, q_3 \in \mathbb{C}$ :

## **Closure**

For all  $q_1$  and  $q_2$ 

addition  $q_1 + q_2 \in \mathbb{C}$ multiplication  $q_1q_2 \in \mathbb{C}$ .

## **Identity**

For each  $q$  there is an identity element 0 and 1 such that:

addition  $q + 0 = 0 + q = q$   $(0 = 0 + i0 + i0 + k0)$ multiplication  $q(1) = (1)q = q(1) = 1 + i0 + i0 + k0$ .

### **Inverse**

For each q there is an inverse element  $-q$  and  $q^{-1}$  such that: addition  $q + (-q) = -q + q = 0$ multiplication  $qq^{-1} = q^{-1}q = 1 (q \neq 0)$ .

#### **Associativity**

For all  $q_1$ ,  $q_2$  and  $q_3$ 

addition  $q_1 + (q_2 + q_3) = (q_1 + q_2) + q_3$ multiplication  $q_1(q_2q_3) = (q_1q_2)q_3$ .

#### **Commutativity**

For all  $q_1$  and  $q_2$ 

addition  $q_1 + q_2 = q_2 + q_1$ multiplication  $q_1q_2 \neq q_2q_1$ .

#### **Distributivity**

For all  $q_1$ ,  $q_2$  and  $q_3$ 

 $q_1(q_2+q_3)=q_1q_2+q_1q_3$  $(q_1 + q_2)q_3 = q_1q_3 + q_2q_3.$ 

## Latihan 1

### 1. Hitunglah

**Problem 1.**  $(2+3i+j-k)+(4+5i-2j+6k)$ **Problem 2.**  $(3+3i+2j+2k) - (6-4i+3j+5k)$ **Problem 3.**  $(-2 - \frac{1}{2}i - 2j + \frac{2}{5}k) + (\frac{1}{3} + 2i + \frac{1}{4}j + k)$ **Problem 4.**  $(3+3i+5j+2k)(6+4i+j+k)$ **Problem 5.**  $(8-2i+3j-k)(8+2i-3j+k)$ **Problem 6.**  $\frac{1}{8-2i+3i-k}$ . Problem 7.  $\frac{1}{-i+3i-5k}$ .

- **2.** Diberikan quarternion  $q = 2 + 4i 3j + 5k$  dan  $r = -3 + 5i 8j + 10k$ . Hitunglah: b).  $\frac{1}{x}$ a).  $qr$  $(nilai 20)$
- 3. Diberikan dua quaternion  $p = 2 + 2i + 3j + 4k$  dan  $q = 3 - i + 5j - 2k$ , hitunglah :

1). 
$$
2p - 3q
$$
  
\n2).  $(p+q)(p+q)^{-1}$   
\n3).  $(p \ q)(p \ q)^{-1}$ .

 $\overline{1}$ 

4. Diberikan dua quaternion  $z_1 = 10 + 3i - 5j + 6k$  dan  $z_2 = 5 - 2i + 4j + 7k$ , hitunglah:

a). 
$$
z_1^{-1}
$$
 dan  $z_2^{-}$   
b).  $z_1 z_2$   
c).  $z_1 z_2^{-1}$ .

## **Rotasi Vektor dengan Quaternion u**

- Misalkan **p** adalah sebuah vektor di R<sup>3</sup>
- Vektor **p** diputar sejauh  $\theta$  berlawanan arah jarum jam terhadap sumbu **u**, maka bayangannya adalah **p**', yang dihitung dengan persamaan:

**p**' = *q***p***q* –1

yang dalam hal ini,

$$
p = xi + yj + zk
$$
  
\n
$$
p = 0 + ix + jy + kz
$$
  
\n
$$
q = \cos(\theta/2) + \sin(\theta/2)\hat{u}
$$
  
\n
$$
q^{-1} = \cos(\theta/2) - \sin(\theta/2)\hat{u}
$$

 $\widehat{\mathbf{u}}$  adalah vektor satuan dari vektor  $\mathbf{u} = x\mathbf{i} + y\mathbf{j} + z\mathbf{k}$  $\widehat{\mathbf{u}} = x' \mathbf{i} + y' \mathbf{j} + z' \mathbf{k}$ dengan  $\|\mathbf{\widehat{u}}\|$  = 1

**p**

 $\theta$ 

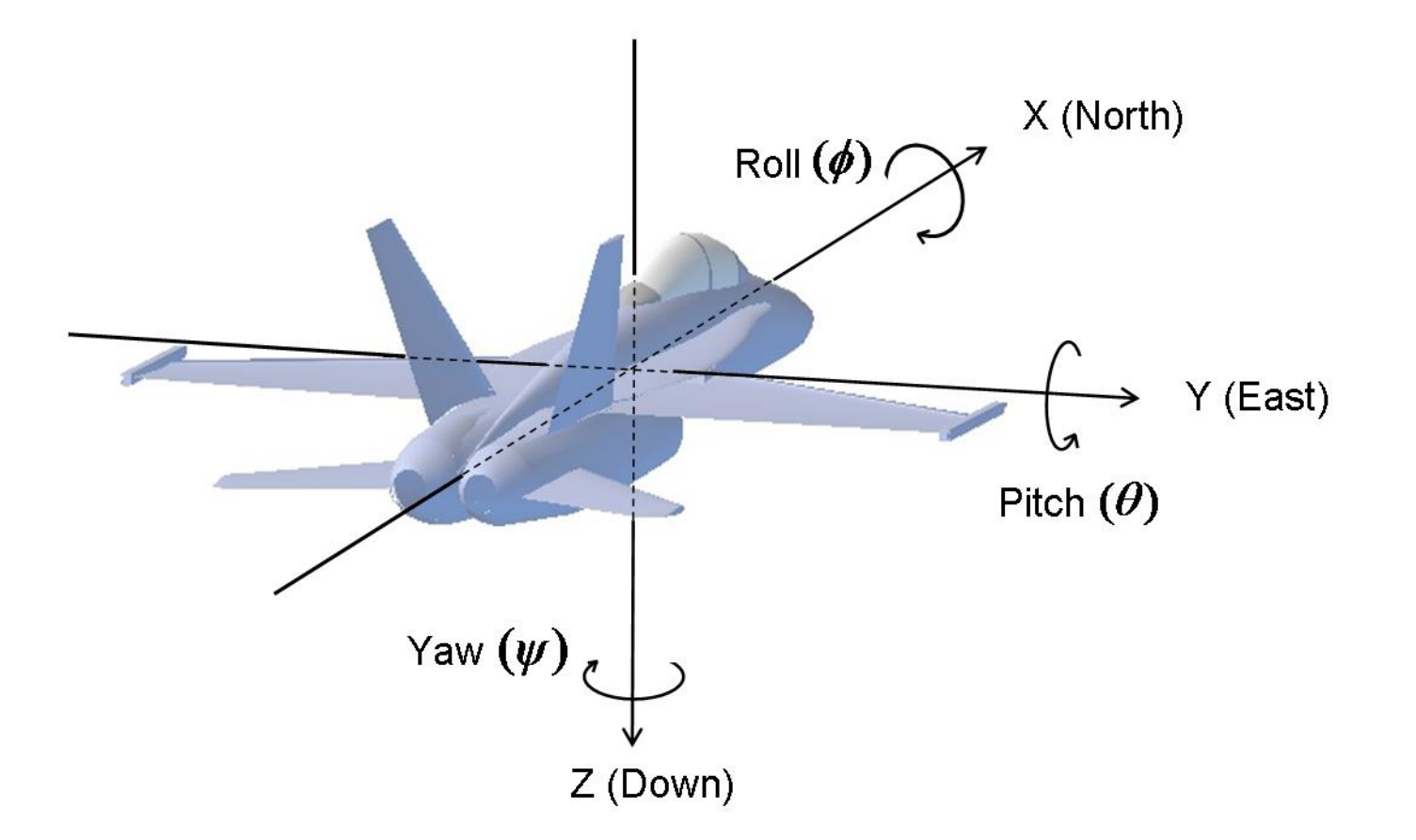

Sumber gambar:<http://www.chrobotics.com/library/understanding-quaternions>

**Contoh 2**: Misalkan sebuah titik P(0, 1, 1), atau sebagai vektor **p** = (0, 1, 1), diputar berlawanan arah jarum jam sejauh  $\theta = 90^\circ$  dengan sumbu rotasinya adalah  $\mathbf{u} = j$ . Tentukan vektor bayangannya.

#### Jawaban:

u = j, panjangnya sama dengan satu, maka vektor satuannya juga sama yaitu  $\widehat{\mathbf{u}}$  = *j*  $p = (0, 1, 1) = 0$ **i** + **j** + **k** 

Nyatakan **p** dalam quaternion  $\rightarrow p = 0 + 0i + j + k$ 

 $q = cos(\theta/2) + sin(\theta/2) \hat{u} = cos 45^{\circ} + sin 45^{\circ} (0i + j + 0k)$ 

$$
= \frac{\sqrt{2}}{2} + \frac{\sqrt{2}}{2}(0\mathbf{i} + \mathbf{j} + 0\mathbf{k}) = \frac{\sqrt{2}}{2}(1 + 0\mathbf{i} + \mathbf{j} + 0\mathbf{k})
$$

 $q^{-1} = \cos(\theta/2) - \sin(\theta/2)$   $\hat{u} = \cos 45^{\circ} - \sin 45^{\circ}$ (0i + j + 0k)

$$
= \frac{\sqrt{2}}{2} - \frac{\sqrt{2}}{2}(0i + j + 0k) = \frac{\sqrt{2}}{2}(1 - 0i - j - 0k)
$$

Bayangan vektor **p** adalah **p'**:

$$
\mathbf{p}' = q\mathbf{p}q^{-1}
$$

Dalam bentuk perkalian quaternion:

$$
p' = qpq^{-1}
$$
  
=  $\frac{\sqrt{2}}{2}(1 + 0i + j + 0k)(0 + 0i + j + k)\frac{\sqrt{2}}{2}(1 - 0i - j - 0k)$   
=  $\frac{\sqrt{2}}{2}(-1 + i + j + k)\frac{\sqrt{2}}{2}(1 - 0i - j - 0k)$   
=  $\frac{1}{2}(-1 + 1 + j + i + j + k + i - k)$   
=  $\frac{1}{2}(0 + 2i + 2j + 0k)$   
=  $0 + i + j + 0k$   
Jadi,  $\mathbf{p'} = (1, 1, 0) = \mathbf{i} + \mathbf{j}$ 

**Contoh 3 (Soal UAS 2019):** Misalkan sebuah vektor **p** = 2**i** – 4**j** + 5**k** diputar berlawanan arah jarum jam sejauh  $\theta = 120^\circ$  dengan sumbu rotasinya adalah  $\mathbf{u} = \mathbf{i} + \mathbf{j} + \mathbf{k}$ . Tentukan vektor bayangannya.

Jawaban:

$$
\mathbf{u} = \mathbf{i} + \mathbf{j} + \mathbf{k}, \text{ panjangnya} = \sqrt{3}, \text{ maka vektor satuannya } \hat{\mathbf{u}} = \frac{1}{\sqrt{3}} (\mathbf{i} + \mathbf{j} + \mathbf{k})
$$
\n
$$
\mathbf{p} = (2, -4, 5) = 2\mathbf{i} - 4\mathbf{j} + 5\mathbf{k}
$$
\nNyatakan **p** dalam quaternion  $\rightarrow p = 0 + 2\mathbf{i} - 4\mathbf{j} + 5\mathbf{k}$ 

\n
$$
q = \cos(\theta/2) + \sin(\theta/2) \hat{\mathbf{u}} = \cos 60^\circ + \sin 60^\circ \left(\frac{1}{\sqrt{3}} (\mathbf{i} + \mathbf{j} + \mathbf{k})\right)
$$
\n
$$
= \frac{1}{2} + \frac{\sqrt{3}}{2} \left(\frac{1}{\sqrt{3}} (\mathbf{i} + \mathbf{j} + \mathbf{k})\right) = \frac{1}{2} + \frac{1}{2} (\mathbf{i} + \mathbf{j} + \mathbf{k}) = \frac{1}{2} (1 + \mathbf{i} + \mathbf{j} + \mathbf{k})
$$
\n
$$
q^{-1} = \cos(\theta/2) - \sin(\theta/2) \hat{\mathbf{u}} = \cos 60^\circ - \sin 60^\circ \left(\frac{1}{\sqrt{3}} (\mathbf{i} + \mathbf{j} + \mathbf{k})\right)
$$
\n
$$
= \frac{1}{2} - \frac{\sqrt{3}}{2} \left(\frac{1}{\sqrt{3}} (\mathbf{i} + \mathbf{j} + \mathbf{k})\right) = \frac{1}{2} (1 - \mathbf{i} - \mathbf{j} - \mathbf{k})
$$

Bayangan vektor **p** adalah **p'**:

$$
\mathbf{p}' = q\mathbf{p}q^{-1}
$$

Dalam bentuk perkalian quaternion:

$$
p' = qpq^{-1}
$$
  
=  $\frac{1}{2}(1 + i + j + k)(0 + 2i - 4j + 5k)\frac{1}{2}(1 - i - j - k)$   
=  $\frac{1}{2}(11i - 7j - k - 3)\frac{1}{2}(1 - i - j - k)$   
=  $\frac{1}{4}(20i + 8j - 16k + 0)$   
= 0 + 5i + j - 4k  
Jadi,  $\mathbf{p'} = (5, 1, -4) = 5\mathbf{i} + \mathbf{j} - 4\mathbf{k}$ 

## Latihan 2

(Soal UAS 2015)

Diketahui sebuah titik  $P=(1,1,1)$  diputar terhadap sumbu  $\mathbf{u} = j + k$  sebesar 180 $^{\circ}$ , tentukan koordinat titik  $P'$  yang merupakan hasil dari rotasi tersebut.

## Quaternion di dalam Bahasa Python

• **Instalasi paket** pyquaternion**:** 

pip install pyquaternion

• **Gunakan paket** pyquaternion**:** 

from pyquaternion import Quaternion

- **Buat (***create***) objek quaternion, ada banyak cara:** 
	- $q1 =$  Quaternion (scalar=1.0, vector= $(0., 0., 0.)$ )
	- $q2 =$  Quaternion (scalar=1.0, vector= $[0., 0., 0.]$ )
	- $q3 =$  Quaternion (scalar=1.0, vector=np.array ( $[0., 0., 0.]$ ))

$$
q4 =
$$
Quaternion([1., 0., 0., 0.])

$$
q5 =
$$
Quaternion((1., 0., 0., 0.))

 $q6 =$  Quaternion (np.array ( $[1.0, 0., 0., 0.]$ ))

Semuanya mengahsilkan quaternion: q = 1 + 0i + 0j + 0k

• **Hitung norma (magnitude) quaternion** 

```
q7 = Quaternion (np.array ([1., 0., 0., 0.]))
print(q7.norm)
1.0
print(q7.magnitude)
1.0
```
• **Hitung balikan (inverse) quaternion** 

print(q7.inverse) 1.000 -0.000i -0.000j -0.000k • **Hitung** *conjugate* **quaternion** 

**print**(q7.inverse) 1.000 -0.000i -0.000j -0.000k

• **Hitung quaternion satuan (atau menormalisasi quaternion):**

q8 = Quaternion(np.array( $[2.0, 1., 1., 1.]$ )) print(q8.normalised) 0.756 +0.378i +0.378j +0.378k

### Contoh kode program rotasi vector dengan quaternion

```
import roslib
roslib.load_manifest('tf')
import tf from tf.transformations import *
```

```
# we want to rotate the point using the x-axis ("roll")
rot=quaternion_from_euler(-numpy.pi/4,0,0)
```

```
# the object is located in the y=1. We use the format [x, y, z, w] and w is allways 0 for
# vectors
vec= [0, 1, 0, 0]
```
#now we apply the mathematical operation res=q\*v\*q'. We use this #function #for multiplication but internally it is just a complex #multiplication #operation. result=quaternion multiply(quaternion multiply(rot, vec),quaternion conjugate(rot))

Sumber kode: https://geus.wordpress.com/2012/02/16/basic-rotations-with-quaternions/